# The DIRAC interware current, upcoming and planned capabilities and technologies

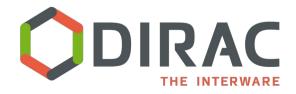

Federico Stagni
DIRAC technical coordinator
on behalf of the DIRAC consortium

federico.stagni@cern.ch

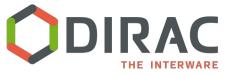

#### **DIRAC:** the interware

- A software framework for distributed computing
- A complete solution to one (or more) <u>user community</u>
- Builds a layer between users and <u>resources</u>

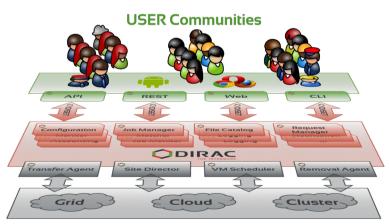

Resources

- Started as an LHCb project, experimentagnostic in 2009
- Developed by communities, for communities
  - Open source (GPL3+), <u>GitHub</u> hosted
  - Python 2.7 (python 3 in development)
  - No dedicated funding for the development of the "Vanilla" project
  - Publicly <u>documented</u>, active <u>assistance forum</u>, yearly <u>users workshops</u> (2020 canceled...), open <u>developers meetings</u> and hackathons
- The DIRAC <u>consortium</u> as representing body

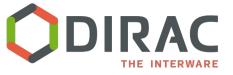

#### **Users/communities/VOs**

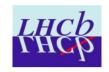

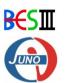

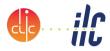

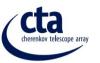

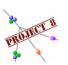

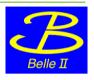

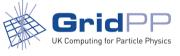

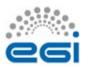

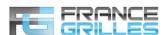

A *framework* shared by multiple experiments/projects, both inside HEP, astronomy, and life science

Experiment agnostic

Extensible

Flexible

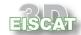

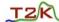

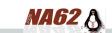

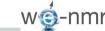

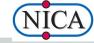

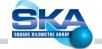

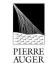

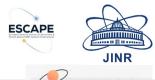

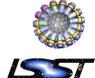

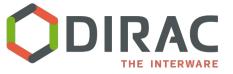

### Jobs and files

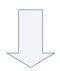

#### **WMS** and **DMS**

**Workload and Data Management Systems** 

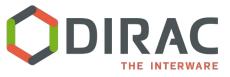

# [WMS] "typical" GRID operation

WMS is for managing **single** jobs

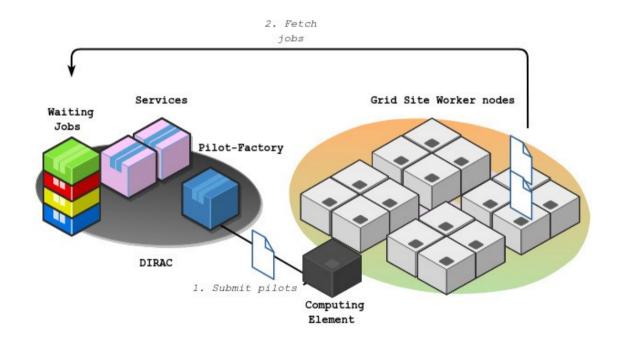

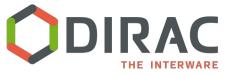

#### [WMS] resources federation

# Pilots are the "federators"

#### Send them

as "pilot jobs" (via a CE)

Or just **Run them!** 

e.g. as part of the contextualization of a (V)M

OR

"Make a machine a pilot machine, and you are done"

**Caveat: pilots require Internet access** 

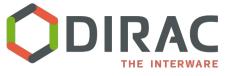

## [WMS] Computing resources

- **Grids** (EGI, OSG, NorduGRID)
  - CREAM, HTCondorCE, ARC
- Clusters behind a Batch System
  - access through SSH/GSISSH tunnel
    - a really thin layer that we call "SSH CE" Interfacing with the BS
    - (LSF, BQS, SQL, PBS, Condor)
- **Vacuum** (No CE/BS to start the pilots)
  - VAC/vcycle resources
  - Volunteer resources (e.g. BOINC) with trust gateway
  - HLT farm (LHCb)

#### VMs scheduler

Openstack, Keystone v2 & v3, OpenNebula XML-RPC, Amazon EC2 (boto2), Apache libcloud, rocci cli, OCCI REST

- Contextualization from standard images
  - with, at least, the DIRAC pilot

#### **HPC** sites

- No catch-all solution
- OAR, **Slurm** support

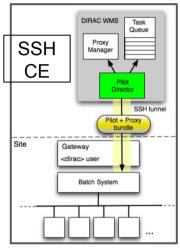

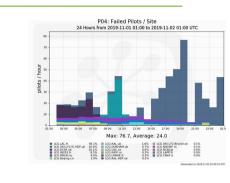

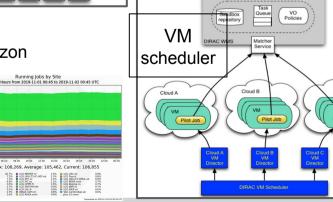

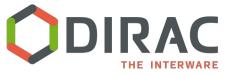

## [WMS] The case of HPCs

# Non-homogeneous, "new" challenges, e.g.:

- > Fat nodes, e.g. 200+ logical processors per node
  - DIRAC solution: PoolCE
  - > In the work: adaptive benchmark
- Absence of CEs
  - DIRAC solution: SSH CE
  - In the work: DIRAC  $\leftarrow \rightarrow$  slurm for multi-fat nodes allocation
- Limited connectivity with login node
  - DIRAC solution: local pilot factory
- Absence of network connectivity from the Wns
  - No DIRAC solution yet
- Absence of CVMFS (but CVMFS is not a DIRAC requirement)
- Non-x86 architectures

#### For HPCs we might be in situations where:

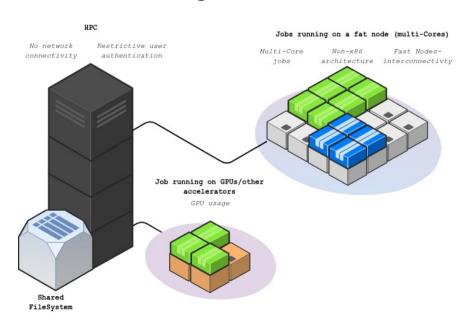

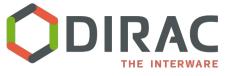

# [DMS] Data Management

#### **BASICS** of DMS (managing single files):

LFNs: unique identifier within DIRAC of a file

- **Logical File Name**
- (described as paths)
- LFNs are registered in catalog(s)
  - and there are implementations like the DFC (DIRAC File Catalog)
  - → and you can connect as many catalogs as you want
    - e.g. the LFC, and Rucio Catalog plugin is coming
- LFNs may have PFNs, stored in SEs.

  - Physical File Name on Storage Elements
    (and SEs are monitored, within the DIRAC Resource Status System)
- You can access those PFNs with several

**Drotocols** (and can also be brought online - i.e. staged)

- e.g. root, gsiftp, srm, http, WebDav, rfio, dcap, dip, S3.
- Using **gfal2** library
- Use **FTS** for transfers
  - DIRAC ←→ FTS interface

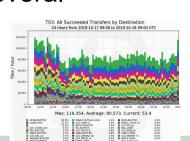

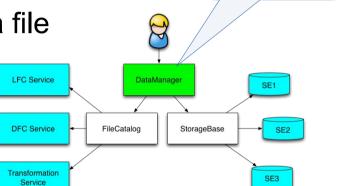

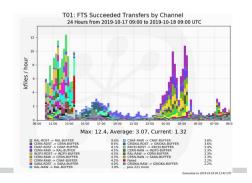

DataManager API: A single client interface for logical data operations

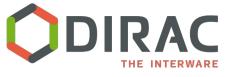

#### **Grouping jobs and files**

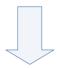

### **Productions and datasets**

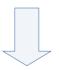

# RMS and TS

**Request Management and Transformation Systems** 

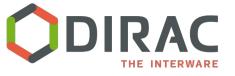

#### DIRAC RMS

#### Request management system

A generic, flexible system, which can be used for queueing operations (on files, but not only) like a to-do list

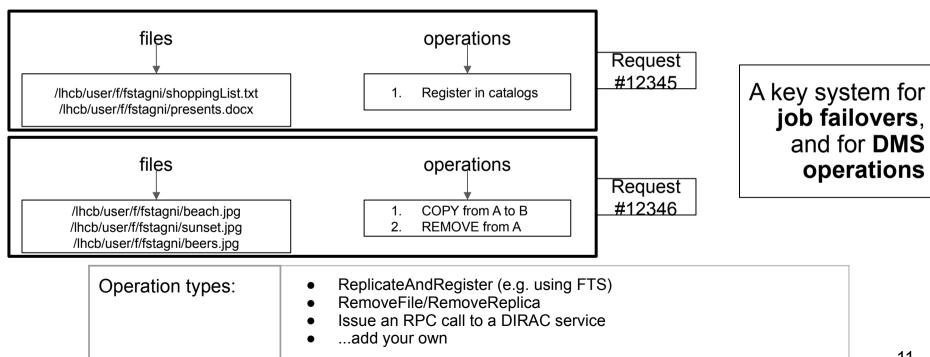

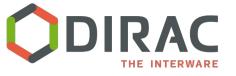

#### **DIRAC TS**

#### Transformation system

# A <u>generic</u> system for queueing similar *operation types* on certain *datasets* and forward them to the appropriate *systems*

#### An operation type can be, e.g.:

- a simulation workflow
- a reconstruction workflow
- a replication
- a removal

• .

A *dataset* is split into groups, based on criterias defined by *plugins*, e.g.:

- split by size
- by destination
- by metadata
- ... [code it]

A *system* is either (today) the DIRAC WMS (for productions) or the DIRAC RMS (for dataset management operation types)

[DMS] example (for dataset management): Take all my holidays pictures from 2018 with tag='sunset', make sure that there is one copy on tape and one on disk, distributed on all the sites according to free space, and group the operations by group of at most 100 files.

[WMS] example (for jobs productions): Take all my holidays pictures from 2018 with tag='sunset', make sure to run (only once) the 'red-enhancer' workflow on each one of them, using only Tier2 sites.

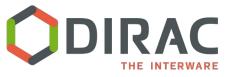

#### **DIRAC TS**

#### **Transformation system**

- In summary,
   Transformations can be used for automatic data driven bulk operations
- Scaling to millions of files

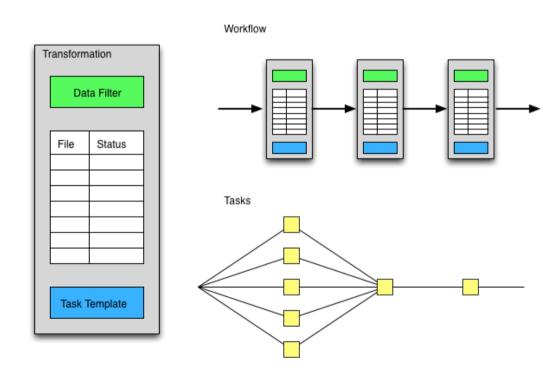

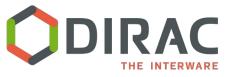

# [PMS] Productions management

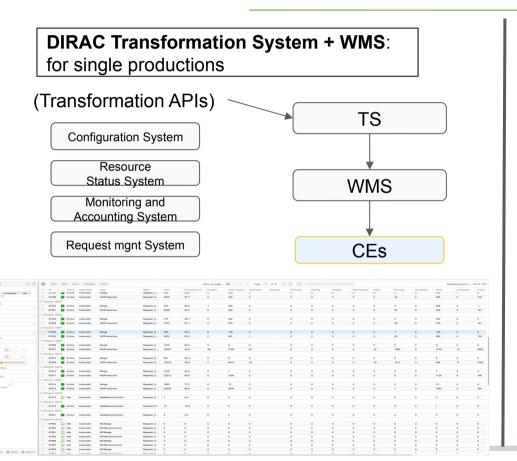

**DIRAC Productions System**: chaining job productions together

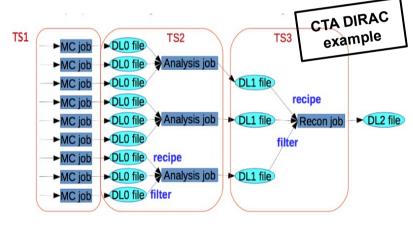

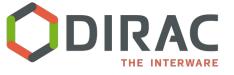

#### [DMS] Dataset management

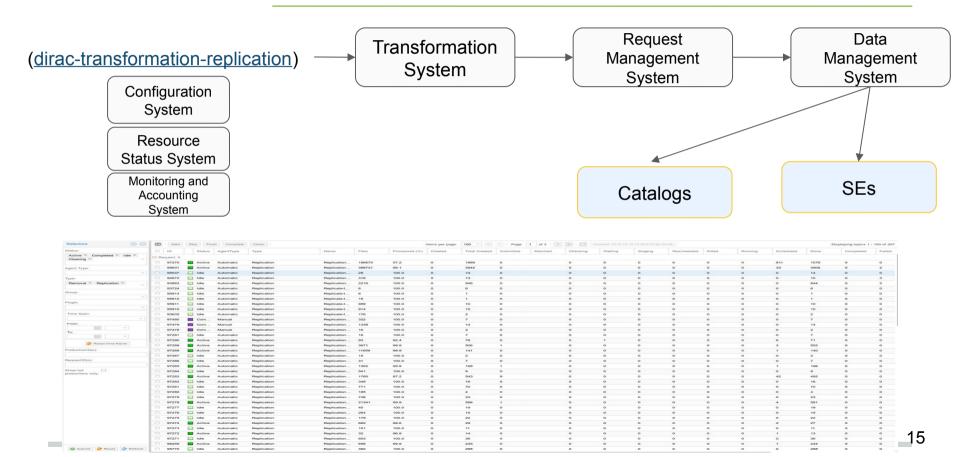

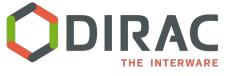

# WebApp

- Web users' interface
- Frontend: ExtJS6
- Backend: tornado, NGINX

 Each system has its own Web application

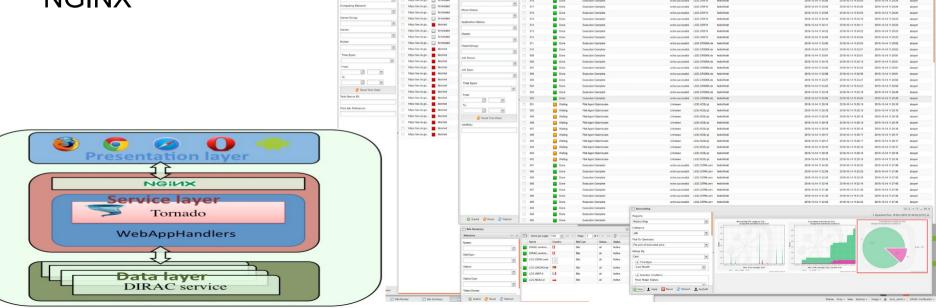

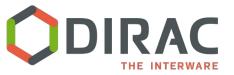

#### Experiment agnostic, and extensible

"Horizontal" extensibility

-

For specific requirements

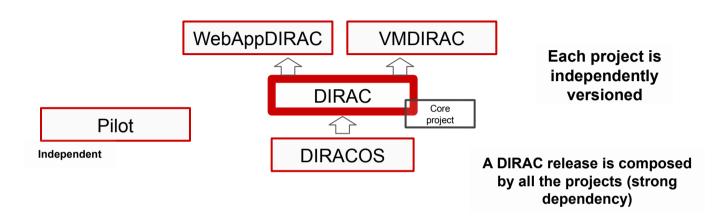

"Vertical" extensibility

-

Community driven

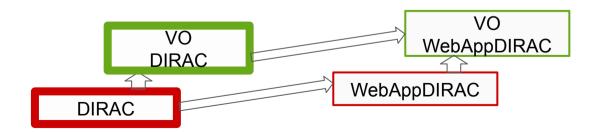

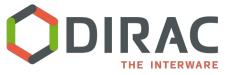

# Recent and ongoing developments

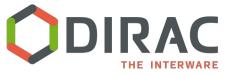

# **Developments in testing**

- dips:// → https://
  - dips: DIRAC proprietary protocol for RPC calls ("diset" protocol)
  - http: frameworks already exists in python 2&3 for server-side (tornado) and client side (requests)
  - DIRAC v7r2 will be the first release with the possibility to use https instead of dips → not for all the services, requires activation
- Python 3
  - DIRAC v7r2 will be the first release with a functional Python3 client (default will still be Python 2.7.13)
- DIRAC ←→ Rucio bridge
  - Led by Belle2. Advanced prototype for the Rucio Catalog plugin.

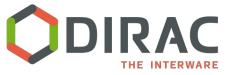

#### **DIRACOS2**

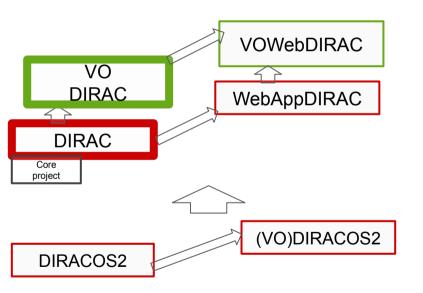

- Will replace DIRACOS
- Conda-forge based
- CentOS8 + Python3 support
- VO-driven extensions would be easy
- Server: x86\_64 only
- Possibly support client installations for ARM, POWER

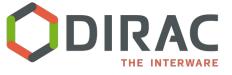

#### Oauth based authN/Z

<u>Until "yesterday"</u>: X509 certificates, DIRAC groups, proxies, VOMS

- DIRAC can delegate AuthN to an external server
  - ensure provisioning of X509 certificate proxies
- Focus: OAuth/OIDC as "industry standards"
  - Use case: <u>EGI Check-in</u> SSO hub

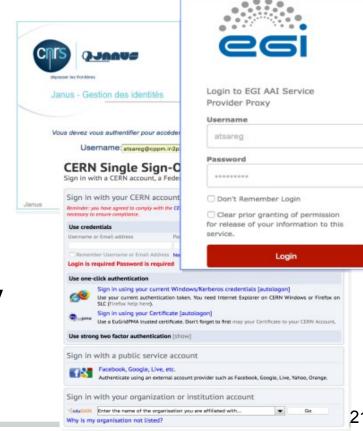

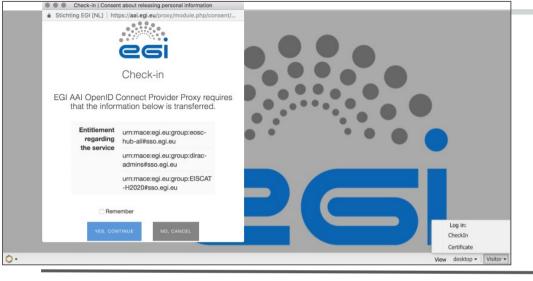

# Web portal authentication

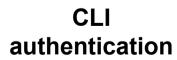

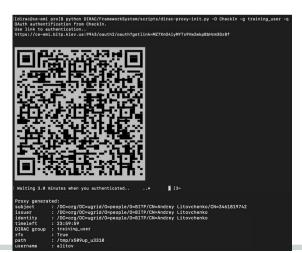

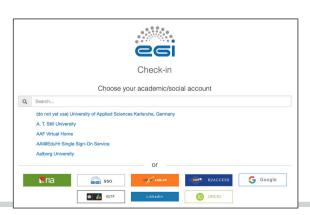

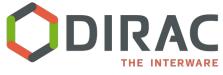

# **Development and testing**

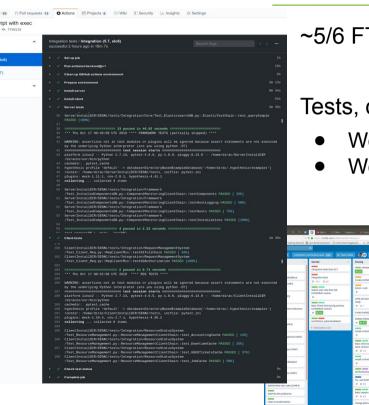

~5/6 FTE as core developers, a dozen contributing developers

Tests, certification, integration process is a daily work.

We use GitHub Actions, GitLab CI/CD, Jenkins...

We run certification hackathons

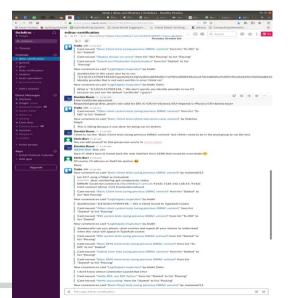

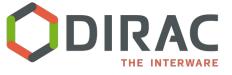

#### **Outreach**

- diracgrid.org
- dirac.readthedocs.io
  - including code documentation
- Ops and general questions: Google <u>forum</u>
- Dev and DevOps issues: on github
- Bi-weekly developers meetings (and/or hackathons):
   BILD

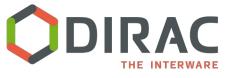

#### **Questions/comments**

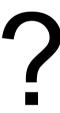

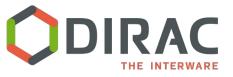

# ... a few <u>examples</u> of what DIRAC can be used for

- sending jobs to "the Grid"
  - the obvious one...
- interfacing with different sites
  - with different computing elements
    - and batch systems
  - with different storage elements
- interfacing with different information systems
- interfacing with different catalogs
- interfacing with different MQs, DBs
- authenticate through different providers

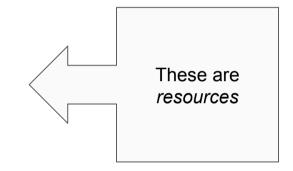

- managing "productions" (e.g. reconstruction, simulation...)
- managing dataset transfers
  - and removals...
- providing a failover system
  - o your jobs won't fail because a certain SE is down, nor because of central service are down
- transfer data from the experiment to a Grid SE
- monitor your resources with a policy-based system
- ... and more

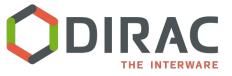

# Managing resources

- Computing
  - CEs: ARC, CREAM, HTCondor, "SSH" for standalone BS, ...
  - o Batch: LSF, BQS, SGE, PBS/Torque, SLURM, Condor,...
  - o Clouds, BOINC, HPC, "desktops"
- Storage
  - o SRM2, GSIFTP, XRoot, http, DIPs, ...
    - EOS, Castor, DPM, dCache, StoRM, ECHO, CTA, ...
- Catalog
  - DIRAC FC, LFC, (Rucio), [LHCb Bookkeeping], ...
- Information services
  - o BDII, GOCDB, (CRIC)...
- IdProviders
- ProxyProviders
  - o VOMS, PUSP, (OAuth2), ...
- DBs, MQs, LogBackends
  - MySQL, ElasticSearch, [Oracle]
  - stomp → ActiveMQ, RabbitMQ
  - o file, MQ, ES
    - and logs centralization is easy to set up

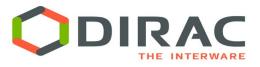

#### File Catalog: Metadata

- DFC is Replica and Metadata Catalog
  - User defined metadata
  - The same hierarchy for metadata as for the logical name space
    - Metadata associated with files and directories
    - Allow for efficient searches
  - Efficient Storage Usage reports
    - Suitable for user quotas

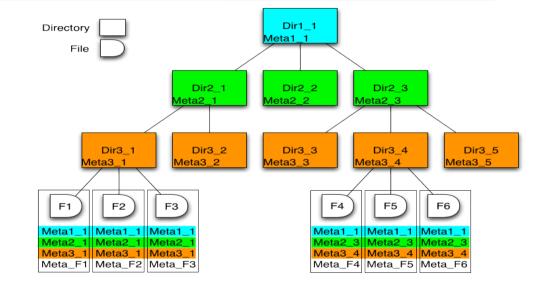

- Example query:
  - find /lhcb/mcdata LastAccess < 01-01-2012 GaussVersion=v1,v2 SE=IN2P3,CERN Name=\*.raw
- Result of file search is a precise list of corresponding files
  - Unlike Google index

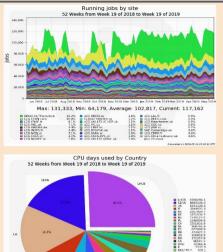

#### LHCb activities in the last year

- HLTfarm works even during data taking
- LHCb 25%
- UK. IT. FR. DE
- RU. PL. CH. .....

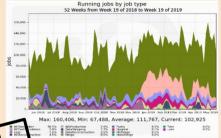

- **MCSimulation**
- **MCFastSimulation**

cta

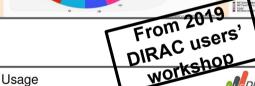

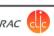

Cumulative Jobs by Site

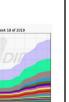

MC production and analysis running in parallel 144 M HS06 hours · 1.9 M executed jobs

DIRAC usage since last year

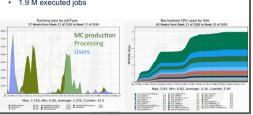

#### Belle II computing performance in a year

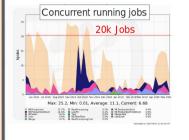

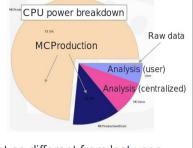

- Consumed CPU power is not so different from last year
- Resource usage is getting practical
  - Increasing analysis jobs
  - Increasing raw (beam and cosmic ray) data processing

#### Business as usual - just more of it (Success!)

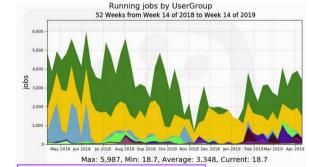

45.4% Isst user
37.2% gridpp user
8.1% Izk.org production
3.0% mice user
2.3% vo.northgrid.ac.uk user
1.1% skatelescope.eu user
0.9% shopplus.sholab.ca production pheno\_user na62.vo.gridpp.ac.uk\_user snoplus.snolab.ca\_user comet.j-parc.jp\_user o.moedal.org\_user solidexperiment.
hyperk.org\_user
t2k.org\_user solidexperiment org production

Generated on 2019-04-23 17:17:02 UTC GridPF

Imperial College London

2.3k CPU Years, 11.8M Jobs

CPU used by Site

Max: 2,300, Min: 96.5, Average: 1,049, Current: 2,300

#### The case of fat nodes

- Exploiting many-core architectures
   [LHCb has a case for running on nodes with 272 logical processors (CINECA)]
- DIRAC needs to "partition" the node for optimal memory and throughput (and maybe only use a subset of the logical processors)
  - Use DIRAC "Pool", an " inner Computing Element"
  - Parallel jobs matching

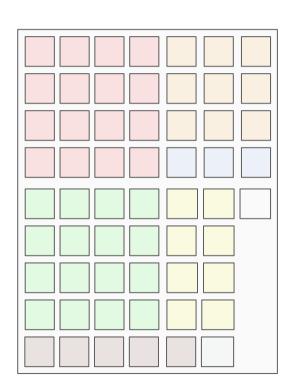

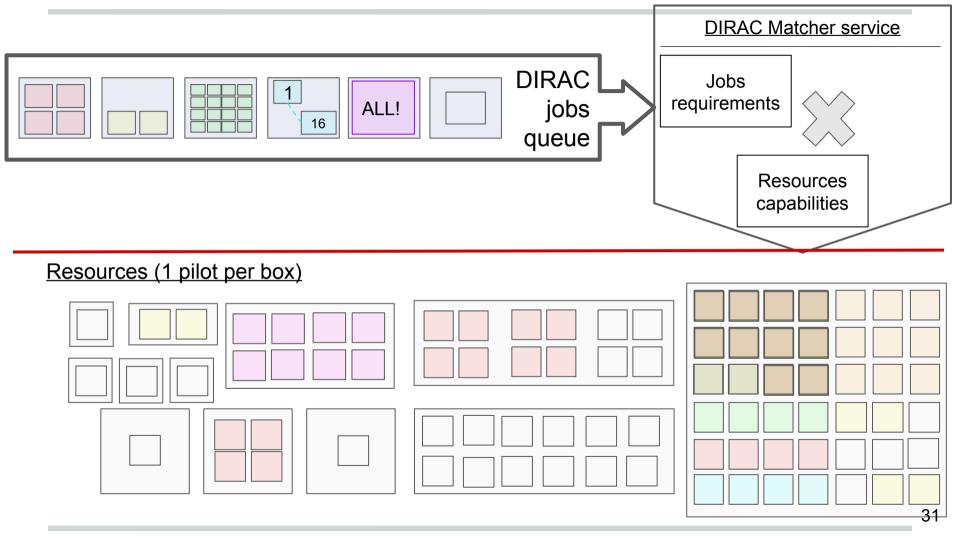